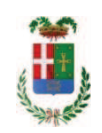

# PROVINCIA DI COMO

#### **S1.05 SETTORE INFRASTRUTTURE A RETE E PUNTUALI** S2.13 SERVIZIO AMMINISTRATIVO E GESTIONE CONTRATTI

#### DETERMINAZIONE N. 575 / 2020

#### OGGETTO: FONDO PER PROGETTI DI INNOVAZIONE AI SENSI DELL ART. 113 COMMA 4 DEL D.LGS. 50 / 2016. ACQUISTO STRUMENTI DI INNOVAZIONE- SOFTWARE PER PROGETTAZIONE ASSISTITA DA CALCOLATORE DA DITTA HAPACEAS SRL PER EURO 2.684.00 - CIG Z902DDD35E

#### **IL RESPONSABILE**

Class.  $06.10$ Fasc., 3/2020

Premesso che:

- il D.Lgs. 50/2016 all'art. 113 rubricato "Incentivo per funzioni Tecniche" prevede la destinazione di una quota non superiore al 2 per cento dell'importo lavori, servizi e fornitura posti a base di gara da destinare alle funzioni tecniche svolte dai dipendenti;

- il comma 4 del medesimo articolo riserva il 20% da tali risorse ".....all'acquisto da parte dell'ente di beni, strumentazioni e tecnologie funzionali a progetti di innovazione anche per il progressivo uso di metodi e strumenti elettronici specifici di modellazione elettronica informativa per l'edilizia e le infrastrutture, di implementazione delle banche dati per il controllo e il miglioramento della capacità di spesa e di efficientamento informatico, con particolare riferimento alle metodologie e strumentazioni elettroniche per i controlli. ....";

- il Regolamento della Provincia di Como approvato con deliberazione del Presidente n. 43 del 12.07.2018 prevede all'art. 12 l'utilizzo della quota di cui al capoverso precedente per le medesime finalità individuate dal comma 4, art. 113 D.Lgs. 50/2016:

Atteso che:

- con rapporto n. 24643 del 23.07.2020, l'Ufficio Tecnico - Servizio Progettazione - ha segnalato la necessità di procedere all'acquisito di strumentazioni e tecnologie - e precisamente di n. 3 programmi software per progettazione assistita da calcolatore, necessarie per le attività di progettazione - e che hanno le caratteristiche di essere funzionali a progetti di innovazione previste dalla norma soprarichiamata;

Visto che:

- con l'art. 1, comma 130, della legge n. 145 del 2018, sono state introdotte modifiche all'art. 1 comma 450 della legge 296/2006 ss.mm.ii. relative all'affidamento di beni e servizi di importo inferiore alla soglia comunitaria (Euro 200.000,00).

- il nuovo dettato normativo impone, anche per le amministrazioni pubbliche diverse da quelle statali, l'obbligo di fare ricorso al MEPA od ad altri mercati elettronici istituiti ai sensi dell'art. 328 del DPR. 207/2010;

Visto altresì l'art.1 comma 512 della Legge 208/2015 che impone per gli acquisti informatici e di connettività esclusivamente il ricorso agli strumenti di acquisto e di negoziazione di Consip Spa o dei soggetti aggregatori, ivi comprese le centrali di committenza regionali, per i beni e i servizi disponibili presso gli stessi soggetti;

Letto l'art. 36 comma 2 lett. a) del D.Lgs. 50/2016 come derogato dall'art. 1 comma 2 lett. a) del D.L. 77 del 16.07.2020;;

Lette le Linee Guida n. 4 di attuazione del D.Lgs. 50/2016 di ANAC e successivi aggiornamenti;

Visto l'art. 1 comma 450 della Legge 296/2006 e succ. modifiche ed integrazioni;

Considerato che:

- con il rapporto n. 24643 sopracitato, l'Ufficio Tecnico - Servizio Progettazione - ha comunicato che non esistono convenzioni attive Consip per l'acquisto di attrezzature software per implementare quelli già in possesso dell'ente);

RITENUTO di procedere alla fornitura di cui sopra mediante ricorso al MePA, realizzato da Consip per conto del Ministero dell'Economia e delle Finanze;

ATTESO altresì che con il medesimo rapporto sopracitato l'Uffici Tecnico

- ha comunicato che per la fornitura del materiale indicato è stato individuato nell'ambito del Mercato Elettronico, realizzato da Consip per conto del Ministero dell'Economia e delle Finanze il sequente fornitore:

- ditta HARPACEAS SRL con sede in VIALE GIULIO RICHARD 1 - 20143 - MILANO(MI) -C.F. e P.I. 09907290150 per un importo netto di Euro 2.200,00 pari a lordi Euro 2..684.00 (IVA 22% inclusa) - numero identificato ordine 5632649;

- ha proposto - ai sensi dell'art. 36 comma 2 lett. a) del Dlgs 50/2016 come derogato dall'art. 1 comma 2 lett. a) del D.L 77 del 16.07.2020- l'affidamento della fornitura all'impresa HARPACEAS SRL con sede in VIALE GIULIO RICHARD 1 - 20143 - MILANO(MI) - C.F. e **P.I. 09907290150**, che ha offerto il prezzo di Euro 2.200,00 - considerata congrua - e un importo lordo di Euro 2.648,00(IVA compresa);

Visto:

- il Durc Numero Protocollo INPS 21433892 regolare dell'impresa HARPACEAS SRL valido sino al 15.10.2020:

- che non risultano a carico dell'impresa HARPACEAS SRL alla data del 31.07.2020, presso il casellario informatico di ANAC, annotazione riservate di provvedimenti adottati in ordine a violazioni accertate:

DATO ATTO CHE:

- l'interesse pubblico che si intende soddisfare è quello di migliorare la capacità produttiva, di spesa e l'efficientamento informatico, dei servizi tecnici della Provincia di Como:
- · l'oggetto e le caratteristiche della fornitura consistono essenzialmente nell'affidamento della fornitura di software per la progettazione ;
- $\bullet$ la scelta dell'operatore economico è fatta ai sensi dell'art. 36 comma 2 lett. a) del D.Lgs 50/2016, nel rispetto di quanto disposto dall'art. 1 comma 450 della legge 296/2006 ss.mm.ii., mediante procedura effettuata su MEPA;
- l'aggiudicazione è a favore dell'operatore che ha presentato offerta, ritenuta idonea ai sensi dell'art. 95 comma 12 D.Lgs. 50/2016;
- · le principali **condizioni contrattuali** sono quelle inerenti i termini di pagamento che avverrà previa verifica della regolarità della fornitura;
- l'importo complessivo della fornitura è di Euro 2.200,00 (oltre IVA)
- il forniture è **HARPACEAS SRL con sede in VIALE GIULIO RICHARD 1 20143 -** $\bullet$ MILANO - C.F. e P.I. 09907290150

Dato atto che:

- l'importo lordo di affidamento delle forniture a favore dell'impresa HARPACEAS SRL con sede in VIALE GIULIO RICHARD 1 - 20143 - MILANO(MI) - C.F. e P.I. 09907290150, pari ad Euro 2.648,00 (IVA compresa) trova stanziamento nei quadri economici dei progetti di seguito indicati e copertura economica ai relativi capitoli indicati:

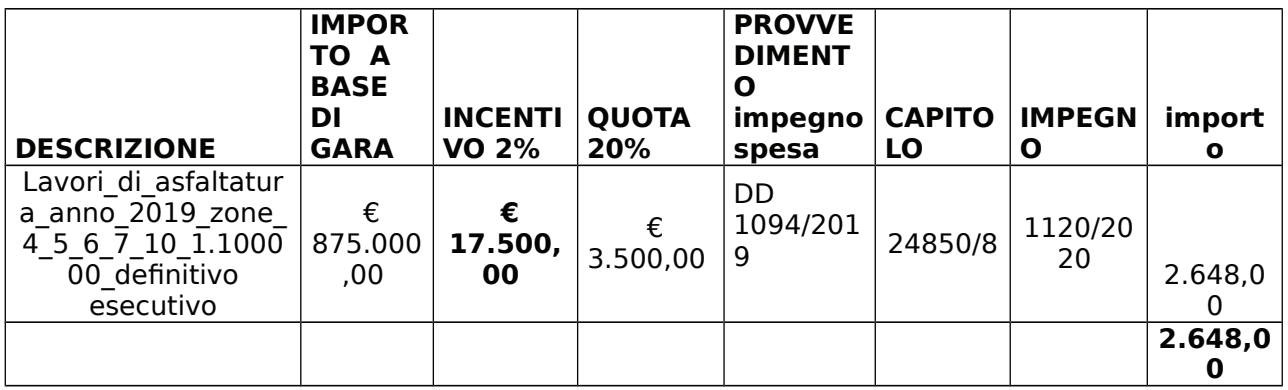

Vista:

- la deliberazione di Consiglio Provinciale n. 4 del 29 aprile 2020 di approvazione del Bilancio di Previsione per il triennio 2020/2022 e successive modifiche;

- la deliberazione del Presidente n. 37 del 07 maggio 2020 di approvazione del Piano esecutivo di Gestione 2020-2022 e successive modifiche;

**DETERMINA** 

1) di approvare l'acquisto di n. 3 programmi software per progettazione assistita da per le finalità di cui all'art. 113 comma 4 del D.Lgs. 50/2016 come indicato calcolatore nel rapporto n. 24643 del 23/07/2020 dell'Ufficio Tecnico - Servizio Progettazione;

2) di affidare ditta HARPACEAS SRL con sede in VIALE GIULIO RICHARD 1 - 20143 -MILANO - C.F. e P.I. 09907290150- la fornitura di n. 3 programmi software per progettazione assistita da calcolatore come da offerta acquistita mediate ricorso al mepa per un importo netto di Euro 2.200,00 pari a lordi Euro 2.684,00 (IVA 22% inclusa) numero identificato ordine 5632649;0 - CIG Z902DDD35E

3) di imputare la spesa complessiva di Euro 2.684,00(IVA inclusa) alla Missione 10 Programma 05 come segue:

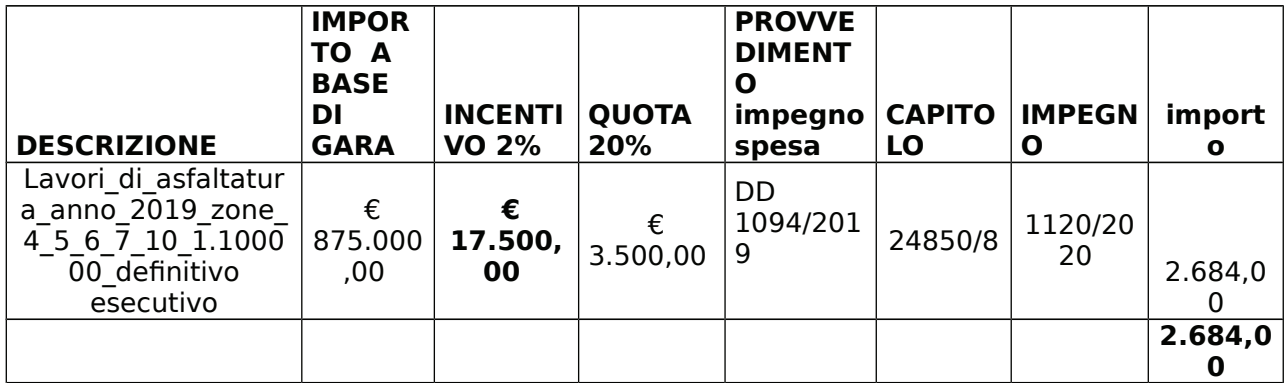

4) di dare atto che la spesa derivante dal presente atto diverrà esigibile per il creditore in argomento entro il 2020;

5) di trasmettere il presente provvedimento al Settore Ragioneria per quanto di competenza

Lì, 03/08/2020

**IL RESPONSABILE TARANTOLA BRUNO** (Sottoscritto digitalmente ai sensi dell'art. 21 D.L.gs n 82/2005 e s.m.i.)

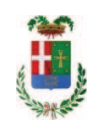

## Provincia di Como

### **VISTO DI REGOLARITA' CONTABILE**

### **DETERMINAZIONE DIRIGENZIALE N. 575 / 2020**

UNITA' PROPONENTE: S2.13 SERVIZIO AMMINISTRATIVO E GESTIONE CONTRATTI OGGETTO: FONDO PER PROGETTI DI INNOVAZIONE AI SENSI DELL ART. 113 COMMA 4 DEL D.LGS. 50 / 2016. ACQUISTO STRUMENTI DI INNOVAZIONE- SOFTWARE PER PROGETTAZIONE ASSISTITA DA CALCOLATORE DA DITTA HAPACEAS SRL PER EURO 2.684,00 - CIG Z902DDD35E

Visto di regolarità contabile attestante la copertura finanziaria ai sensi dell'art. 147 bis del D.Lgs. n. 267 del 18.08.2000 e s.m.i. CAP. 24850/8 IMP. 1120/2020 SUB. 316/2020 PER EURO 2.684.00 **ESITO: FAVOREVOLE** 

Lì, 03/08/2020

IL DIRIGENTE/IL RESPONSABILE DEI SERVIZI **FINANZIARI** PELLEGRINI SANTINA (Sottoscritto digitalmente ai sensi dell'art. 21 D.L.gs n 82/2005 e s.m.i.)